## 解答

解答とは言っても一例にすぎません.若干異なっていたとしてもプログラムが動きさ えすれば問題ありません.

・ソフトゼミ A 練習問題解答

1.配列を宣言し、その配列の各要素のアドレスを表示するプログラムを作成 してください。関数の作成は任意です。

```
#include<stdio.h>
int main(void){
      int a[10];
      int i;
      for(i=0;i<10;i++)\{printf("\&a[%d]=%p\xn",i,\&a[i]);
      }
      printf("a=%p¥n",a);//a==&a[0]となるはず
      //アドレスは 16 進数で表されます。int 型なのでアドレスは 4 つ飛びになるはずで
す。
      //配列はまとめて宣言されていることが結果からよくわかると思います。
      //int 以外の型でもやってみましょう。
      return 0;
}
```
2.3 つの変数を引数として受け取って、それぞれの変数に適当な値を scanf 文で入力する関数を作成してください。

3 つの変数が配列の場合と,そうでない場合の 2 通りの場合を考えてみました.

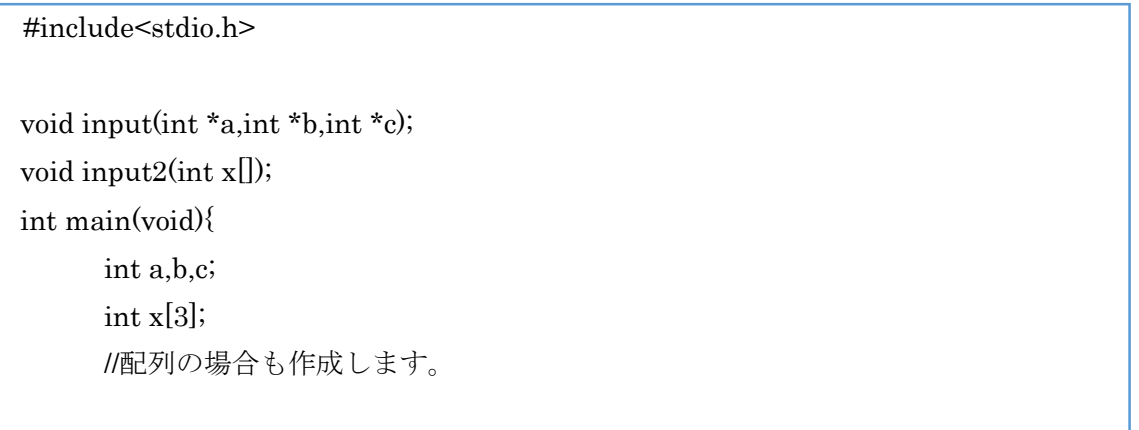

```
input(&a,&b,&c);
       input2(x);printf("a=%d,b=%d,c=%d\xn",a,b,c);
       printf("x[0]=%d,x[1]=%d,x[2]=%d\xn",x[0],x[1],x[2]);
      return 0;
 }
 void input(int *a,int *b,int *c){
       printf("3 つの整数を入力してください");
       scanf("%d",a);//ここでの a,b,c はポインタ (中身はアドレス) なので、
       scanf("%d",b);//&をつける必要はありません
       scanf("%d",c);
 }
 void input2(int x[]){
       printf("3 つの整数を入力してください");
       search("%d", x);scanf("%d",x+1);//「こんな方法もあるよ」程度の認識で大丈夫です&x[n]としても
ok
       scanf("%d",x+2);
 }
```